# **Time Series Databases**

### Lorna Mitchell, Aiven

## **Time Series Data**

- Timestamp information
- Point-in-time value
- Metadata (such as location, measurement type)
- Immutable

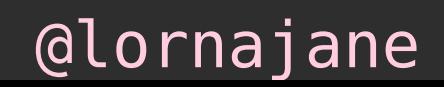

## **Time Series Data**

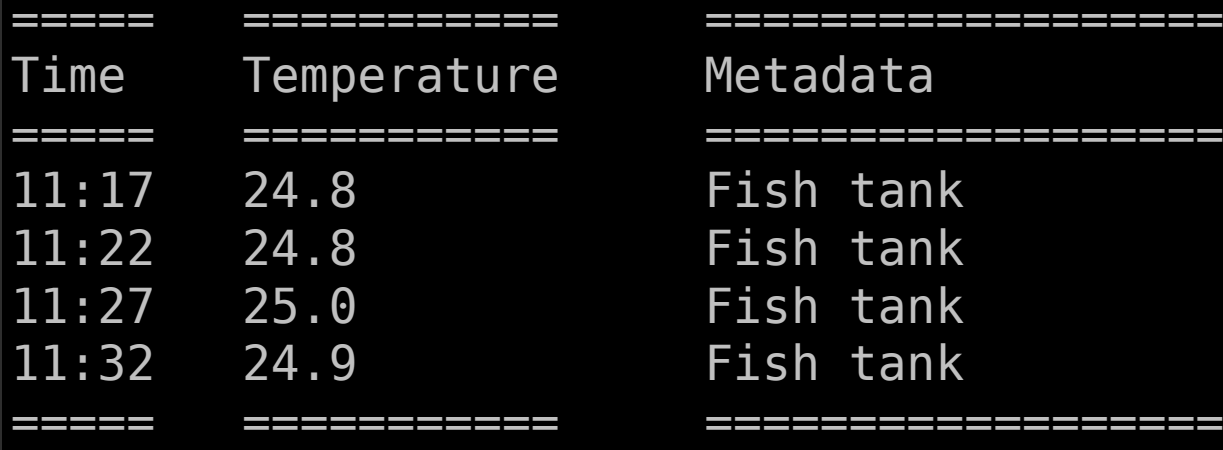

tank tank tank tank

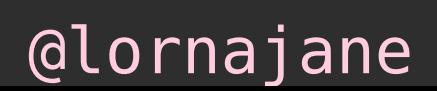

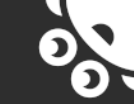

# **How to work with Time Series Data in PHP**

### **How to work with Time Series Data in PHP** Use PostgreSQL

### **Dataset**

### Weather in Manchester 1980-2020

CHEVROL

dddas

@lornajane

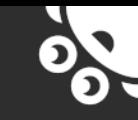

# **Time Series Queries**

### With this much data, aggregation is very useful

### Select the average temperature for each week with PostgreSQL:

select date\_trunc('week', time) as week, avg(temp) from weather group by week;

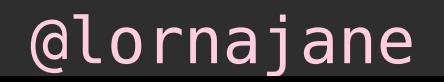

## **Next-Level: TimescaleDB**

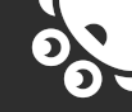

"TimescaleDB is a category-defining relational database for time-series data."

- <https://www.timescale.com/>
- A PostgreSQL extension
- Hypertable support
- Walks and talks like PostgreSQL

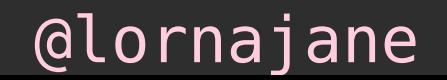

# **TimescaleDB Time\_Bucket**

The time bucket() function allows more flexible queries

- Query by second/minute/day/week as before
- Also by multiples of those, e.g. 5 minutes or 8 hours

select time bucket('4 weeks', time) as month, avg(temp) from weather group by month;

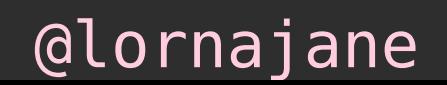

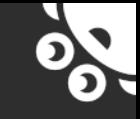

# **TimescaleDB Aggregation**

- Use downsampling to store reduced resolution data for longer periods
- TimescaleDB has continuous aggregates that define:
	- the time bucket size
	- which aggregates (average, maximum) to store
- Comparable to a materialised view

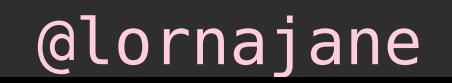

## **Downsampling Data**

## **Downsampling Data**

### We don't need every datapoint, forever.

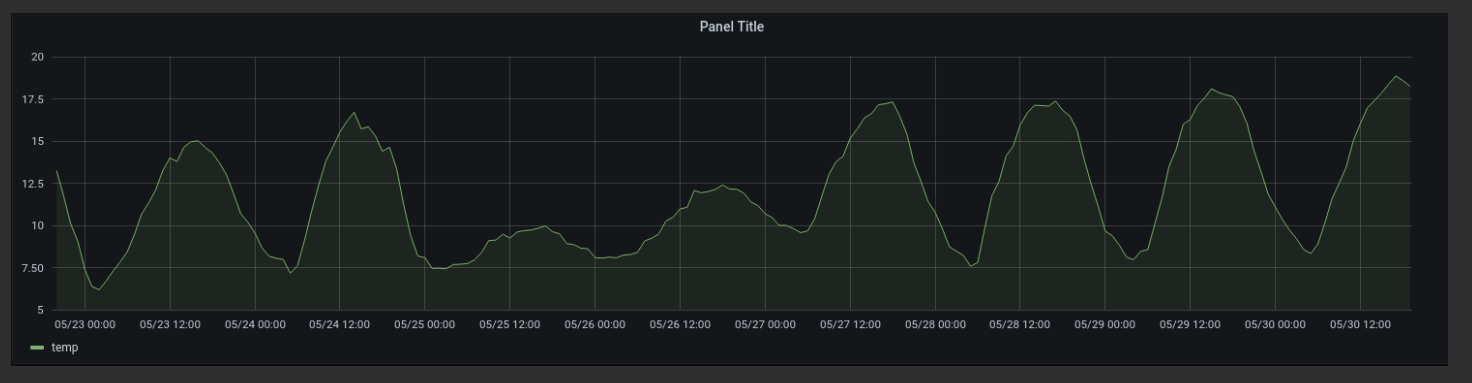

### Above: 9 days. Below: 3 years.

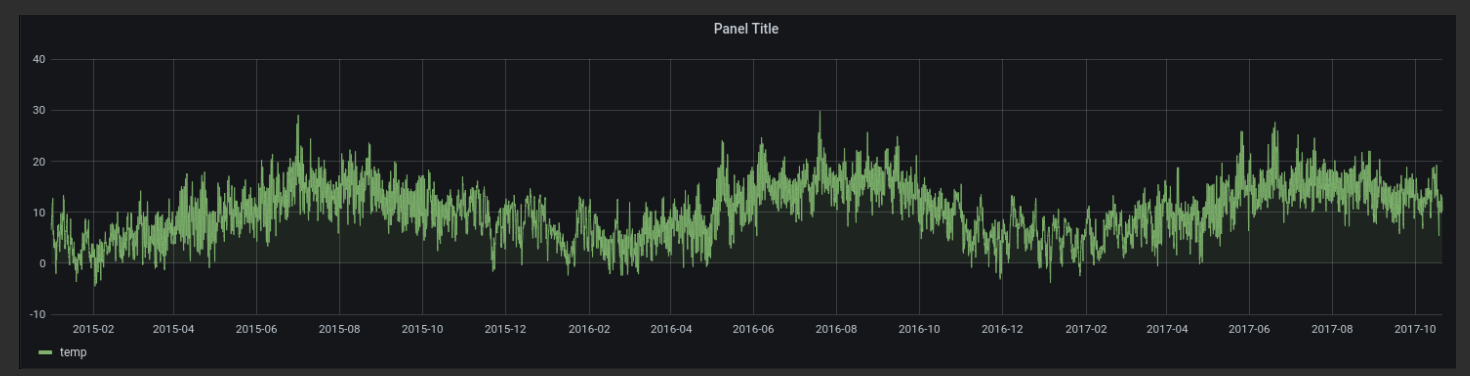

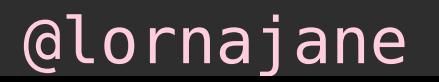

# **Reducing Detail Over Time**

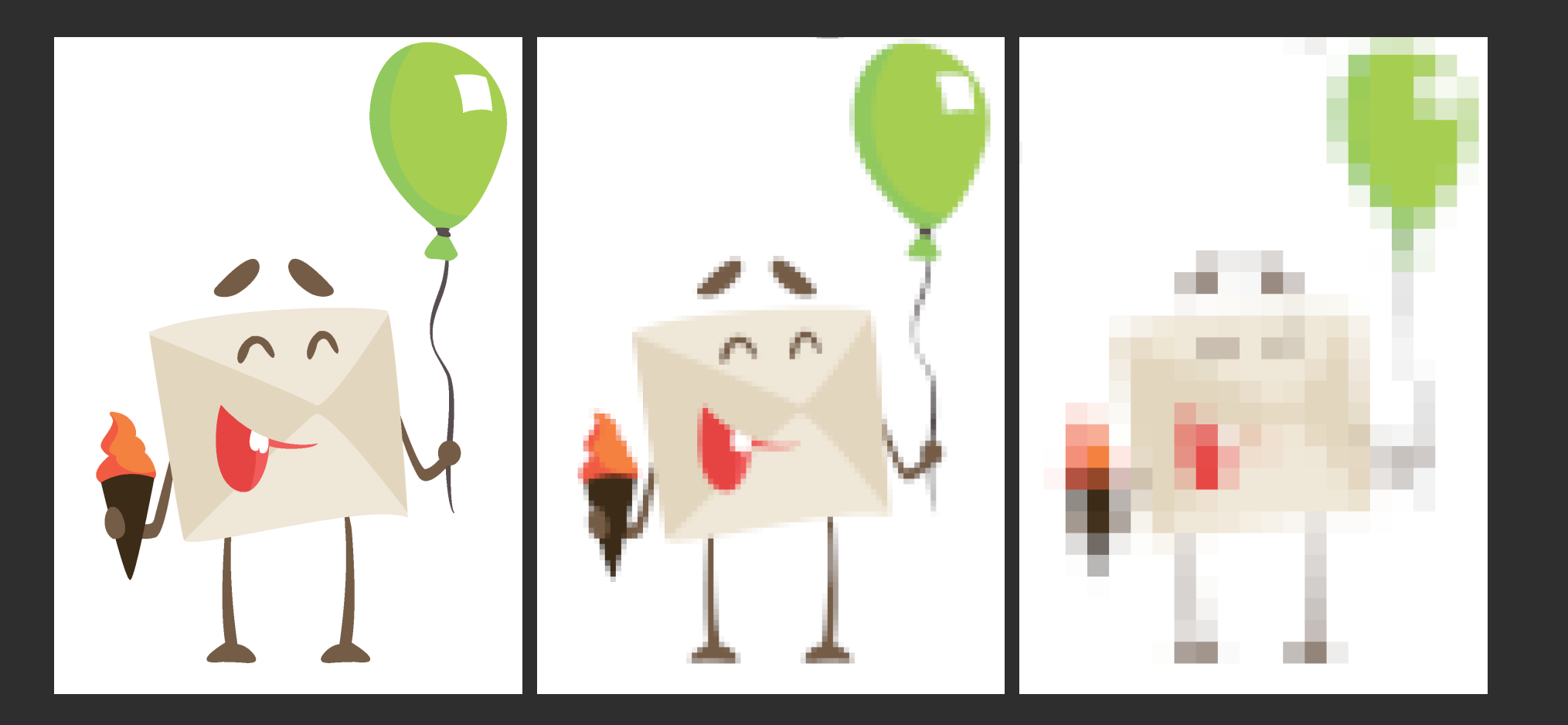

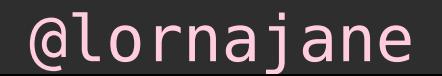

 $\mathcal{O}_\mathbf{D}$ 

## **Specialist Time Series Databases**

# **Specialist Databases**

- Prometheus, open source metrics collector
- InfluxDB, open source for single node
- M3DB, open source, clustered
- VictoriaMetrics, open source, clustered

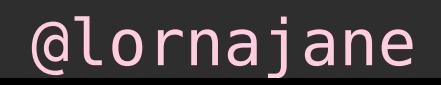

### **M3DB Architecture**

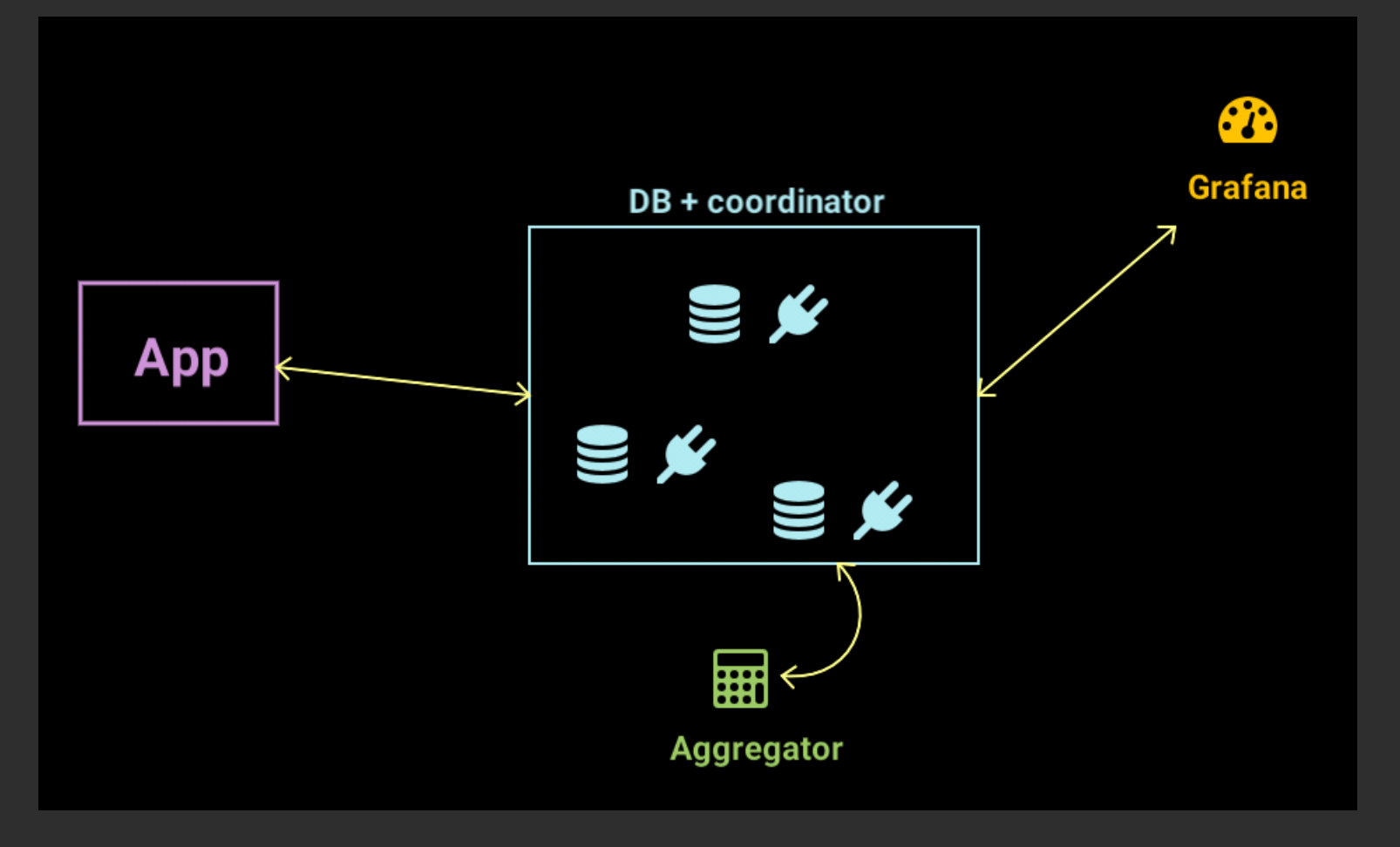

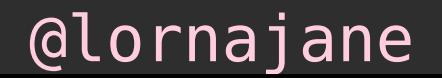

## **PHP and M3DB**

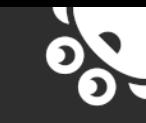

### Influx DB wire protocol is supported:

composer require influxdb/influxdb-php

### Connect to the database:

```
$client = new \InfluxDB\Client(
     "https://example-service-name.aivencloud.com",
     "13041",
     "avnadmin",
     "supersecretandsecure",
     true,
     true,
);
```
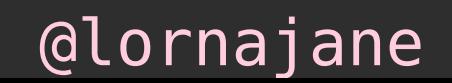

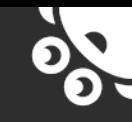

# **PHP and M3DB**

### Sending data:

```
// construct a data point
$point = new \InfluxDB\Point('php example metric', // name of the measurement
        0.64, // the measurement value
        [ 'host' =&>' server1', 'location' =&>' Ell-DE-22' ], // optional tags['cpucount' => 8], // optional additional fields);
```
// write to the database using the path \$result = \$client->write(["url" => "api/v1/influxdb/write?db=default"], \$point);

### Pass as many points as you like!

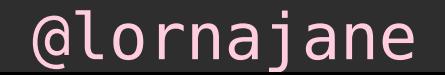

## **Ready-Made Integrations**

### Try M3 by monitoring a services, view with Grafana

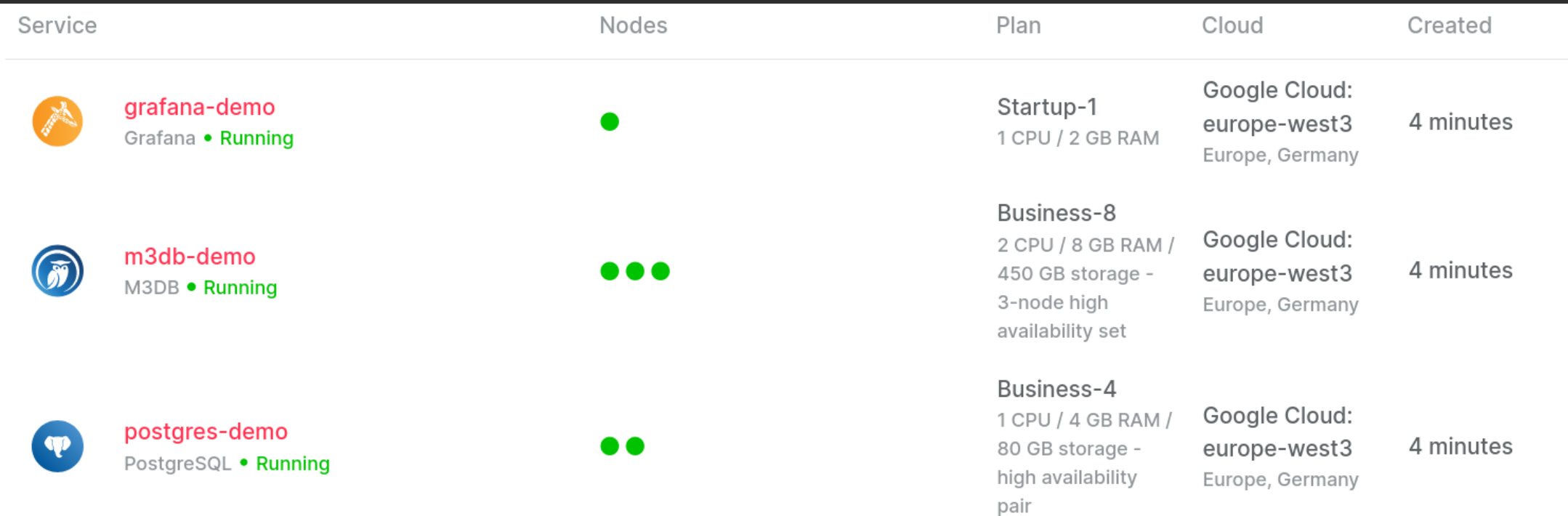

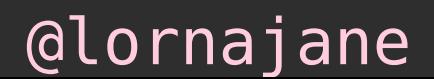

## **Ready-Made Integrations**

### Visualise server metrics with Grafana

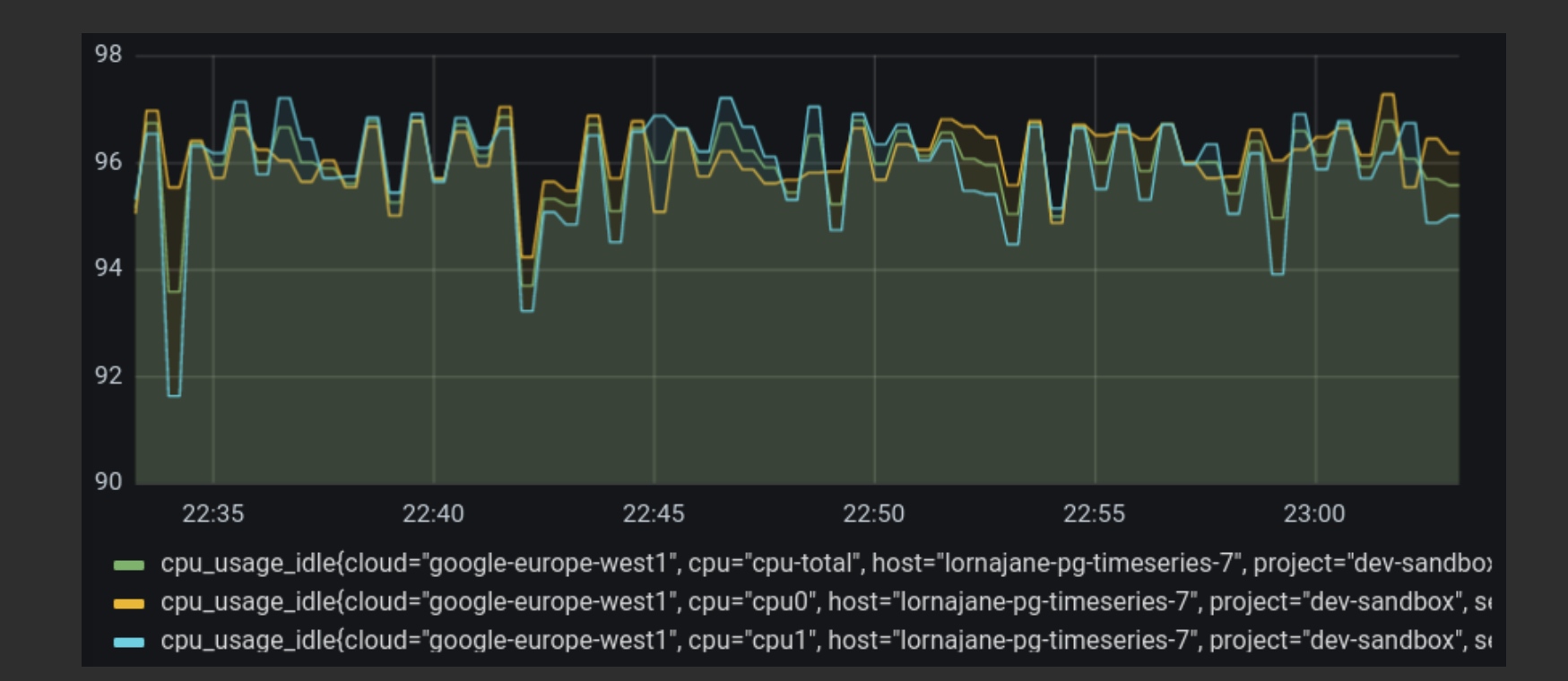

### @lornajane

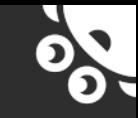

## **M3DB Namespaces**

M3DB namespaces can have different retention and resolution of the data stored

- One unaggregated namespace, required
- Optional additional aggregated namespaces
	- resolution (e.g. 4h)
	- retention period (e.g. 30 days)

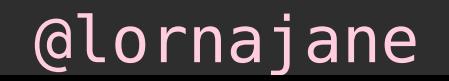

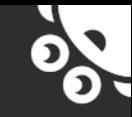

# **M3DB Aggregator**

Makes the aggregation magic work in the distributed system.

An optional (but recommended) extra component • samples the incoming unaggregated data

• writes the aggregated results to M3DB

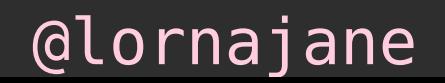

### **Time Series Databases** Specialist tools for specialist problems

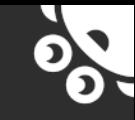

### **Resources**

- <https://aiven.io>(free trial!)
- <https://www.postgresql.org>
- <https://www.timescale.com>
- <https://www.influxdata.com>
- <https://m3db.io>
- <https://lornajane.net>

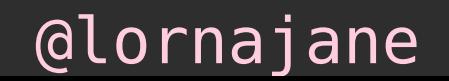